#### Ako môže počítač pozna farbu ?ť oranžovú

Robotický seminárrobotika.sk

Andrej Lúčnywww.microstep-mis.com/~andy

# Úloha

• Z družicového snímku treba extrahovať hmlu označenú rôznymi odtieňmi oranžovej farby

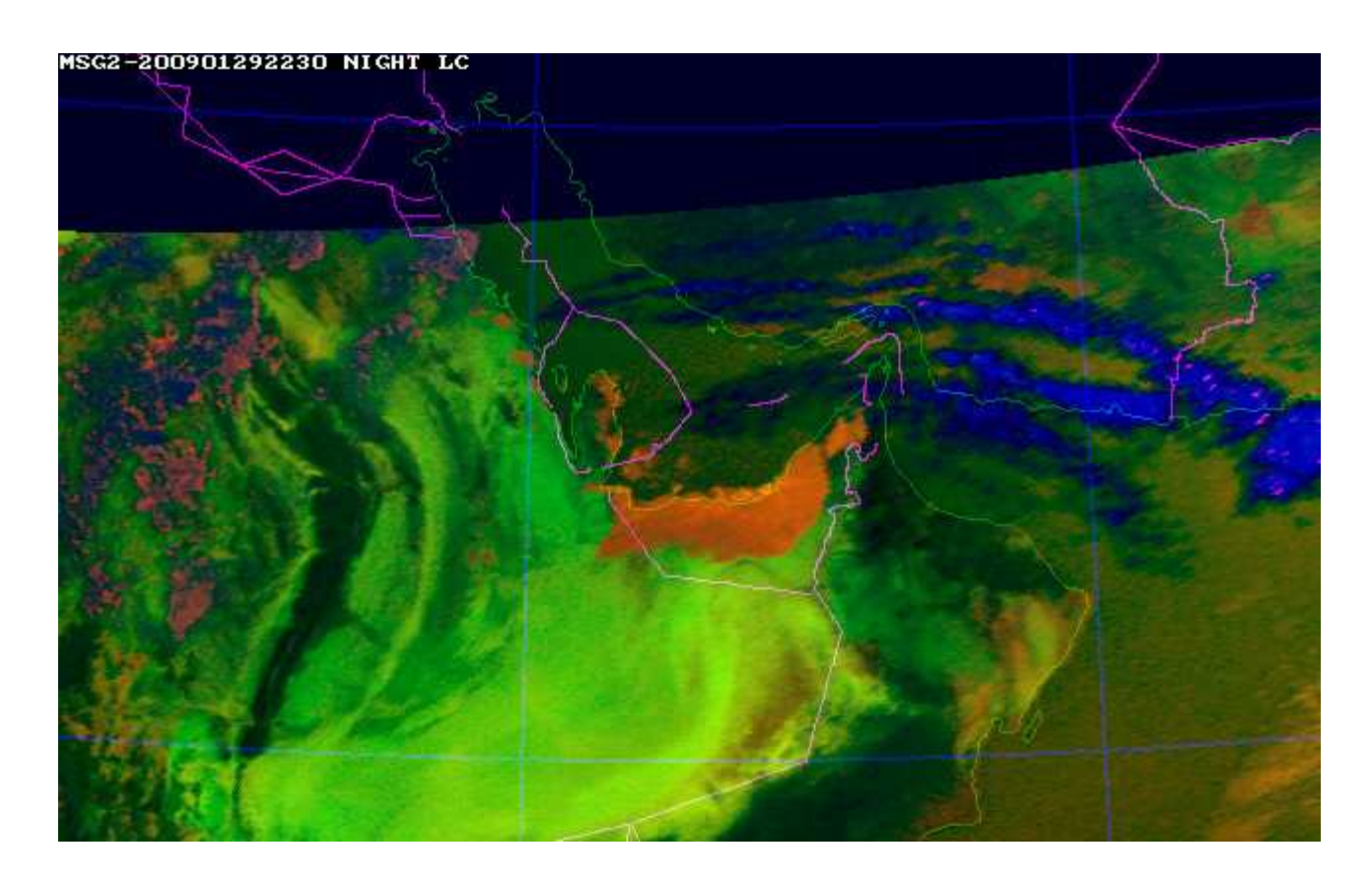

# Úloha

· cieľom je analogický obrázok 0/1 kde 1 je hmla

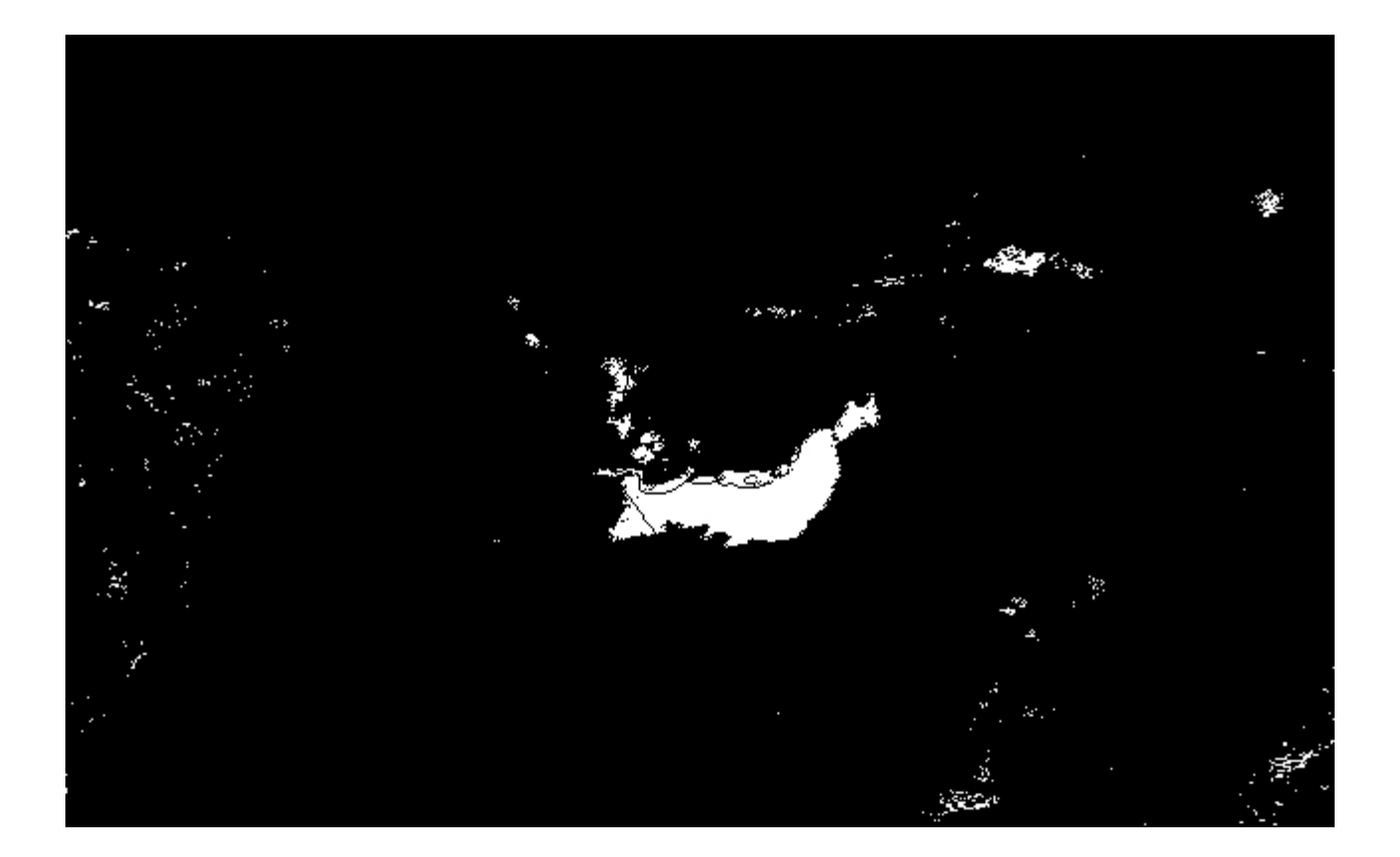

Ako naučiť počíta<sup>č</sup> <sup>č</sup>o je oranžová farba ?

- Možností je viacero
- Nápady ?

Ako naučiť počíta<sup>č</sup> <sup>č</sup>o je oranžová farba ?

- označiť hmlu ručne a snaži<sup>ť</sup> sa využi<sup>ť</sup> adaptívne vycvičiť nejaký klasifikátor
- Nejde to. Príšerne pracné, nedokážeme sa rozhodnúť čo je ešte oranžové a čo už nie

Ako naučiť počíta<sup>č</sup> <sup>č</sup>o je oranžová farba ?

- Fyzika:
- <sup>č</sup>o sú farby?
- <sup>č</sup>o je oranžová?
- Povedzme si to, ale vopred prezradíme, že samo o sebe to na riešenie nestačí. Konečné riešenie však bude fyzikálny model využívať

• V každom okamihu dopadá na každý bod sietnice množstvo fotónov rôznej vlnovej dĺžky. Meranie na jednom bode sietnice za čas ∆t dá celú distribúciu početnosti fotónov určitej vlnovej dĺžky

Príklad signálu - počty fotónov (v zmyslenej jednotke)

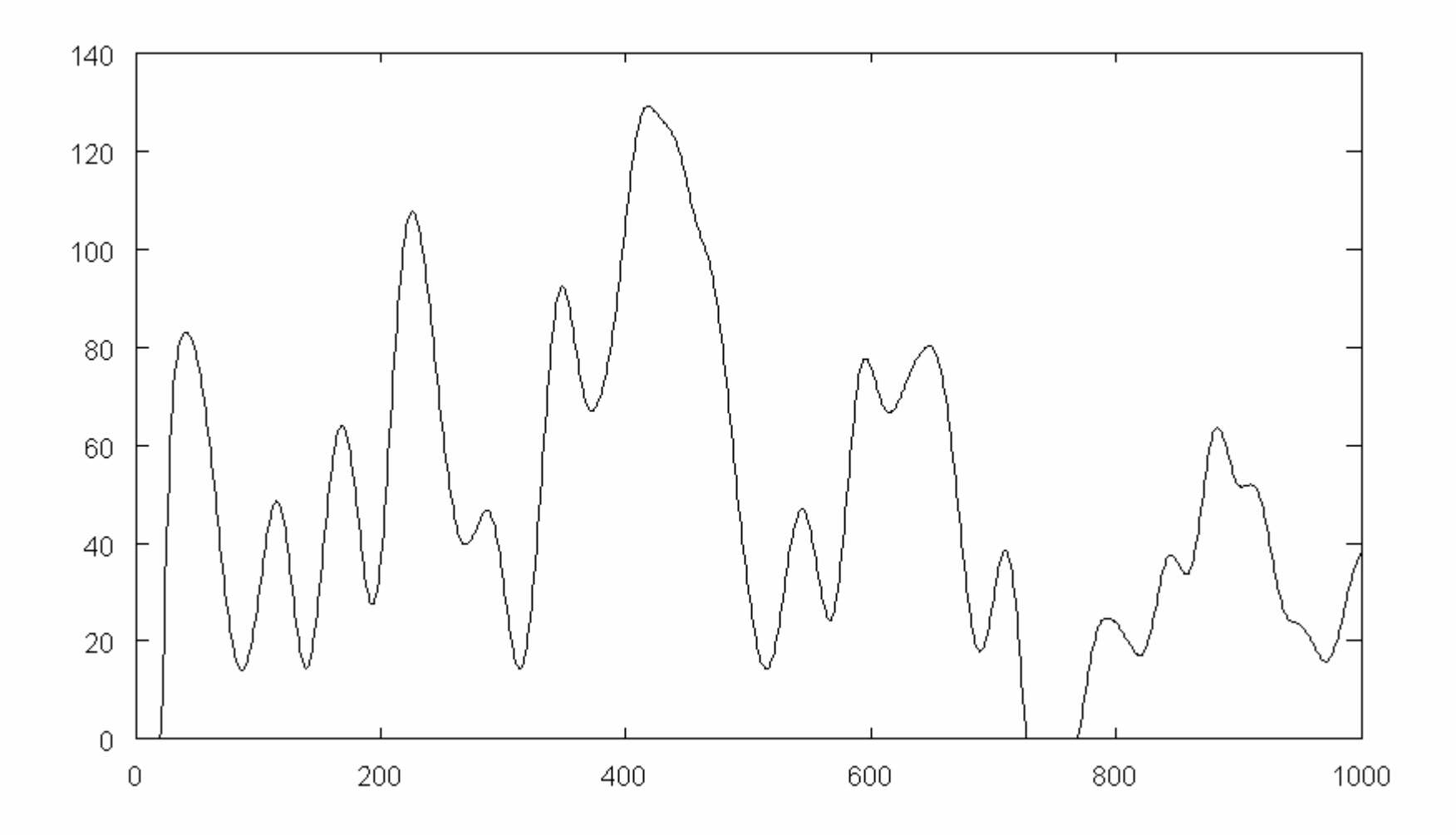

• Na sietnici oka sú v jednom "bode" bunky obsahujúce bielkovinový receptor – <sup>č</sup>apíky slúžiace na farebné videnie. Príslušný receptor mení svoji konformáciu vplyvom dopadu fotónov určitej vlnovej dĺžky a vyvoláva signál tomu zodpovedajúcej intenzity idúci do mozgu.

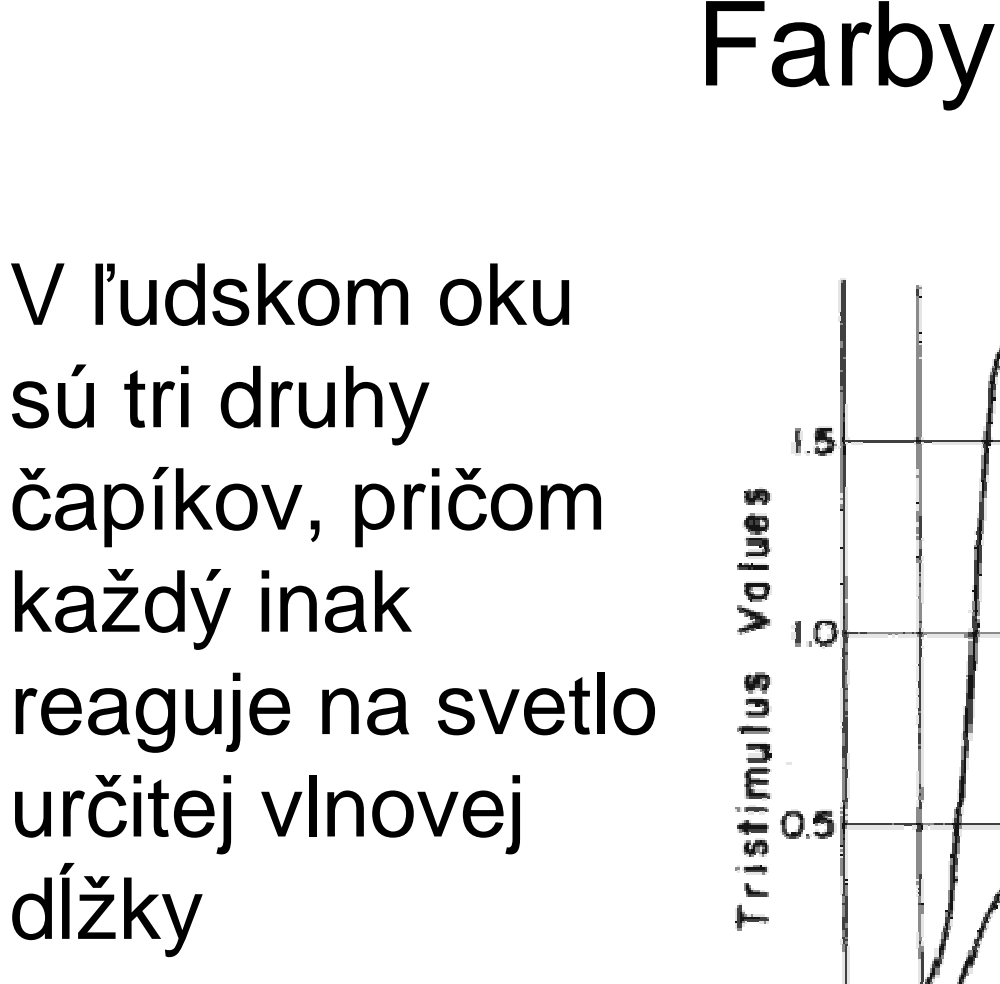

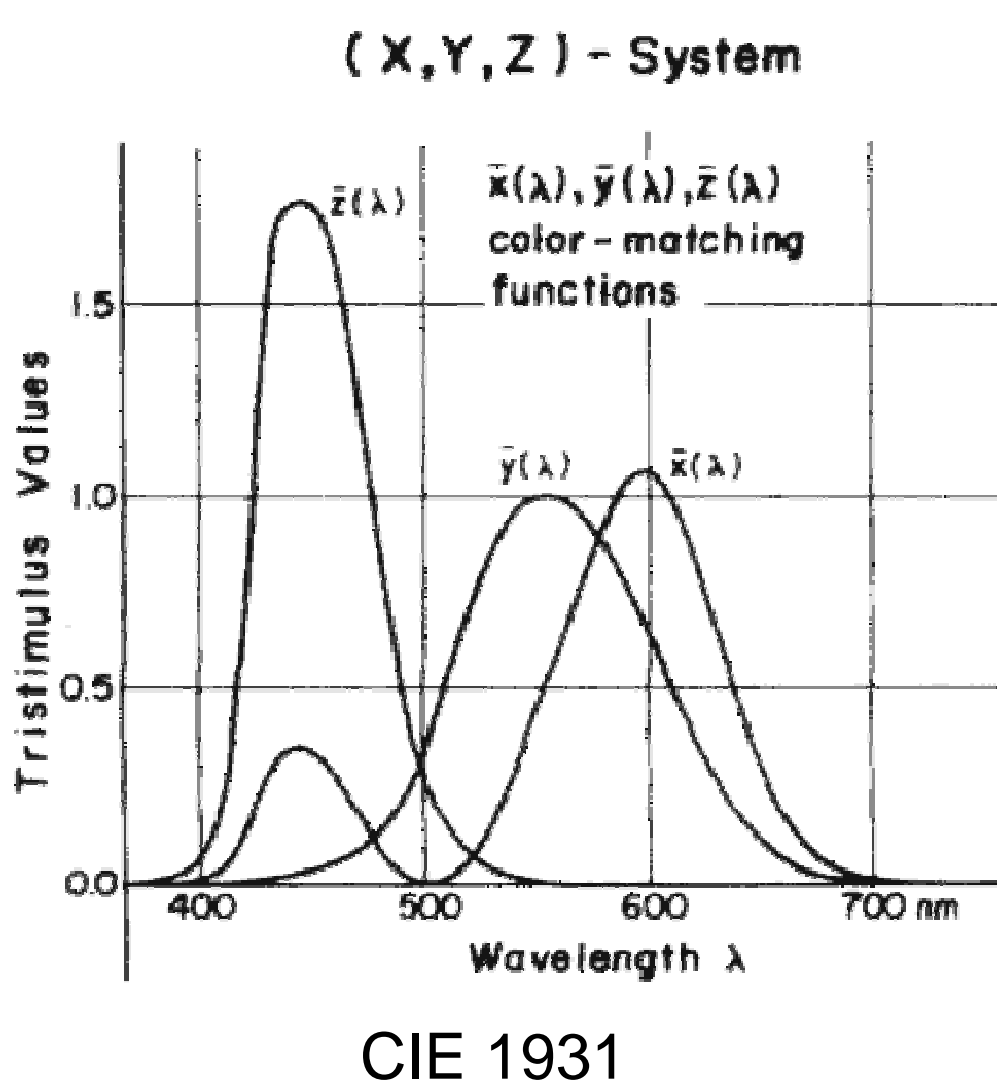

Citlivosť troch detektorov v našom oku

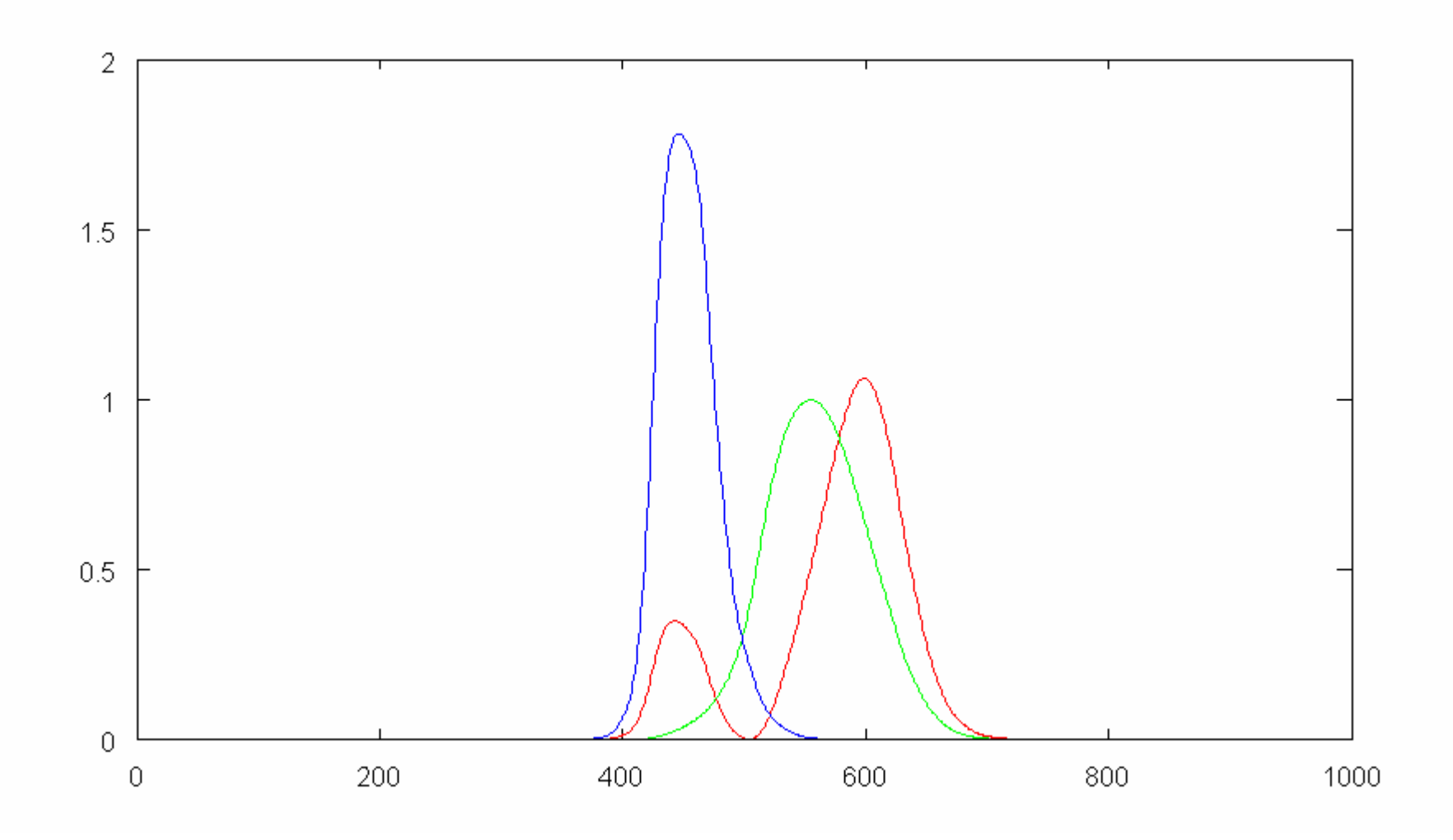

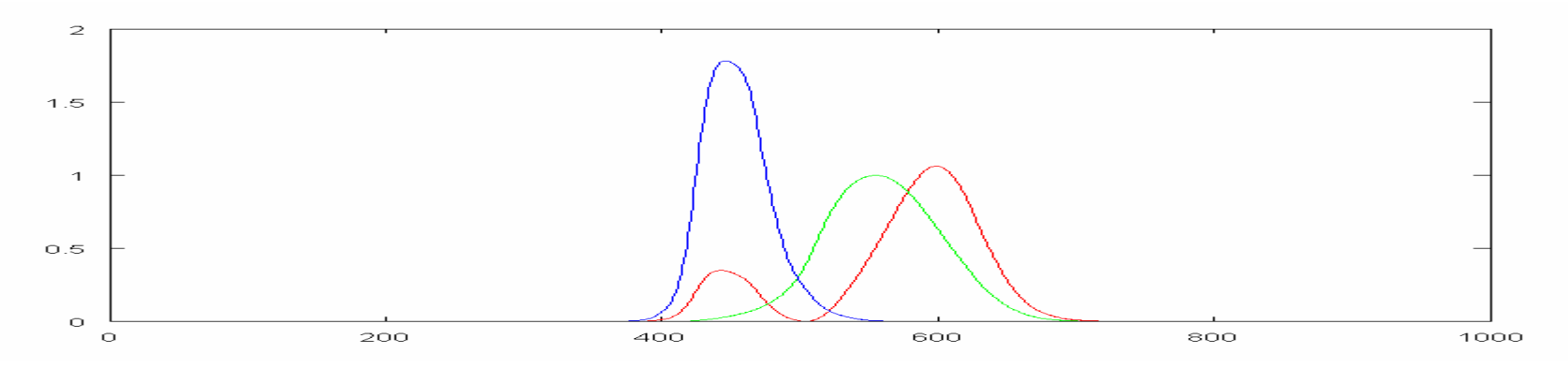

Príklad signálu - odozva prvého detektoru

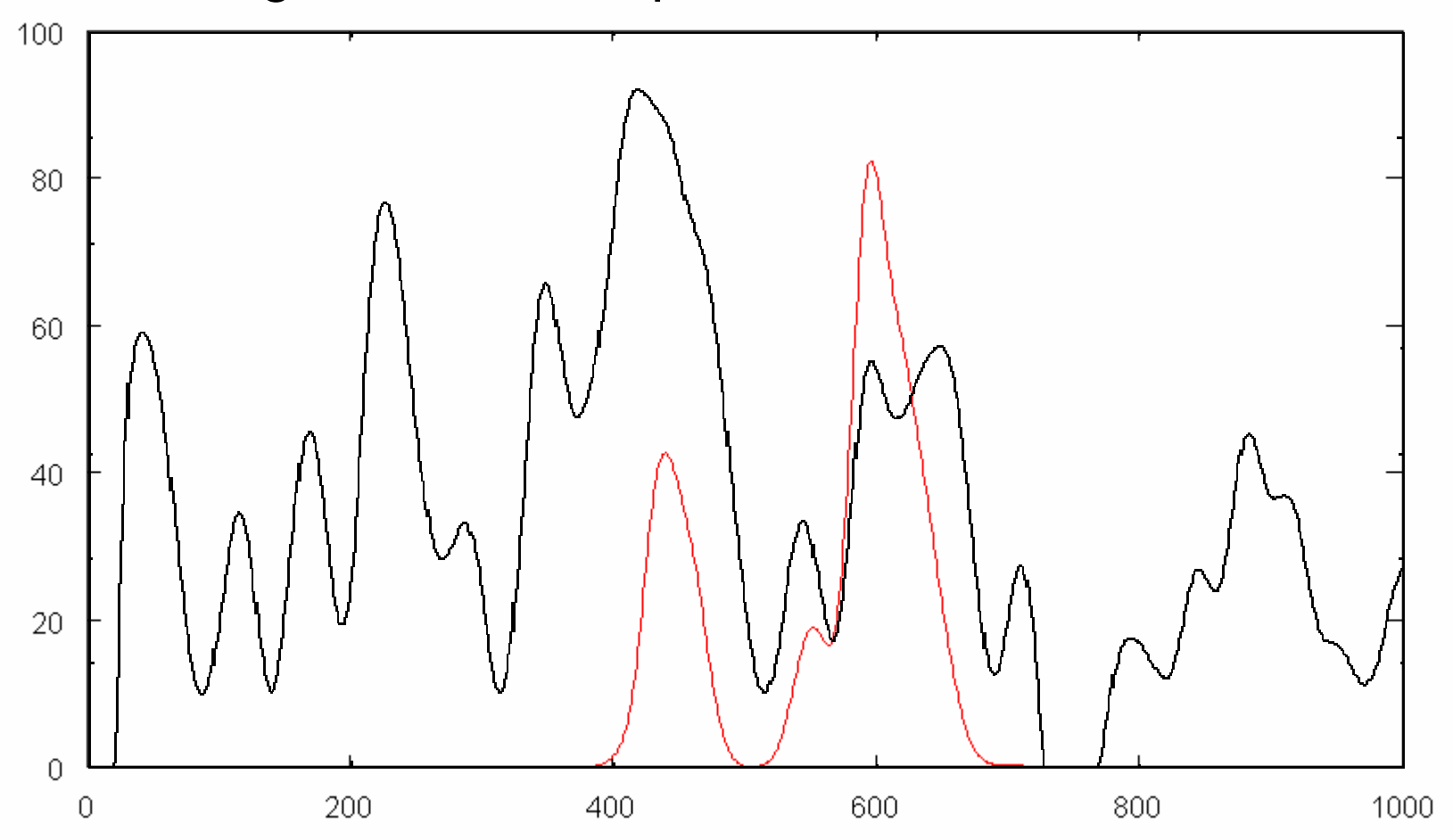

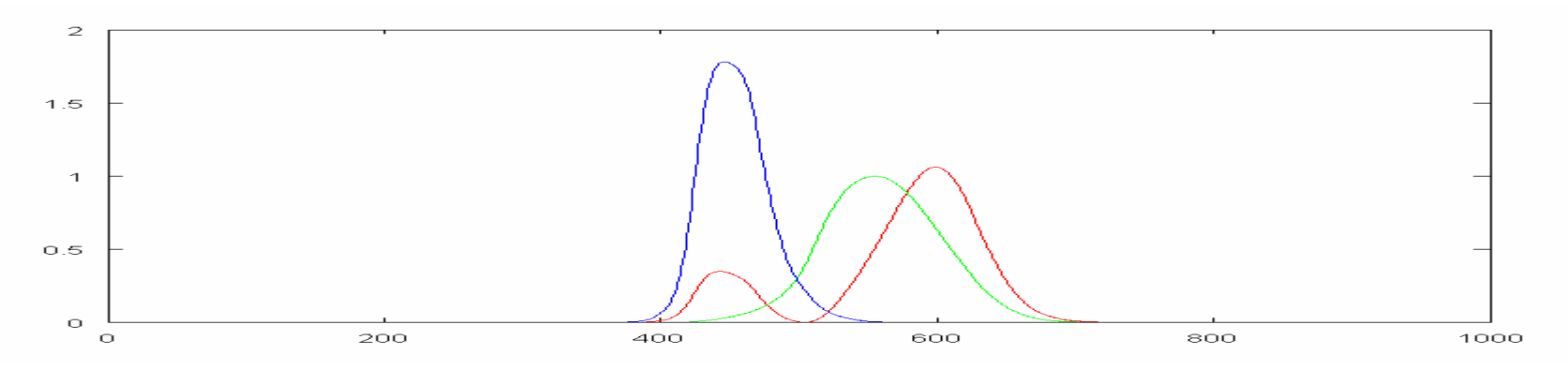

Príklad signálu - odozva druhého detektoru

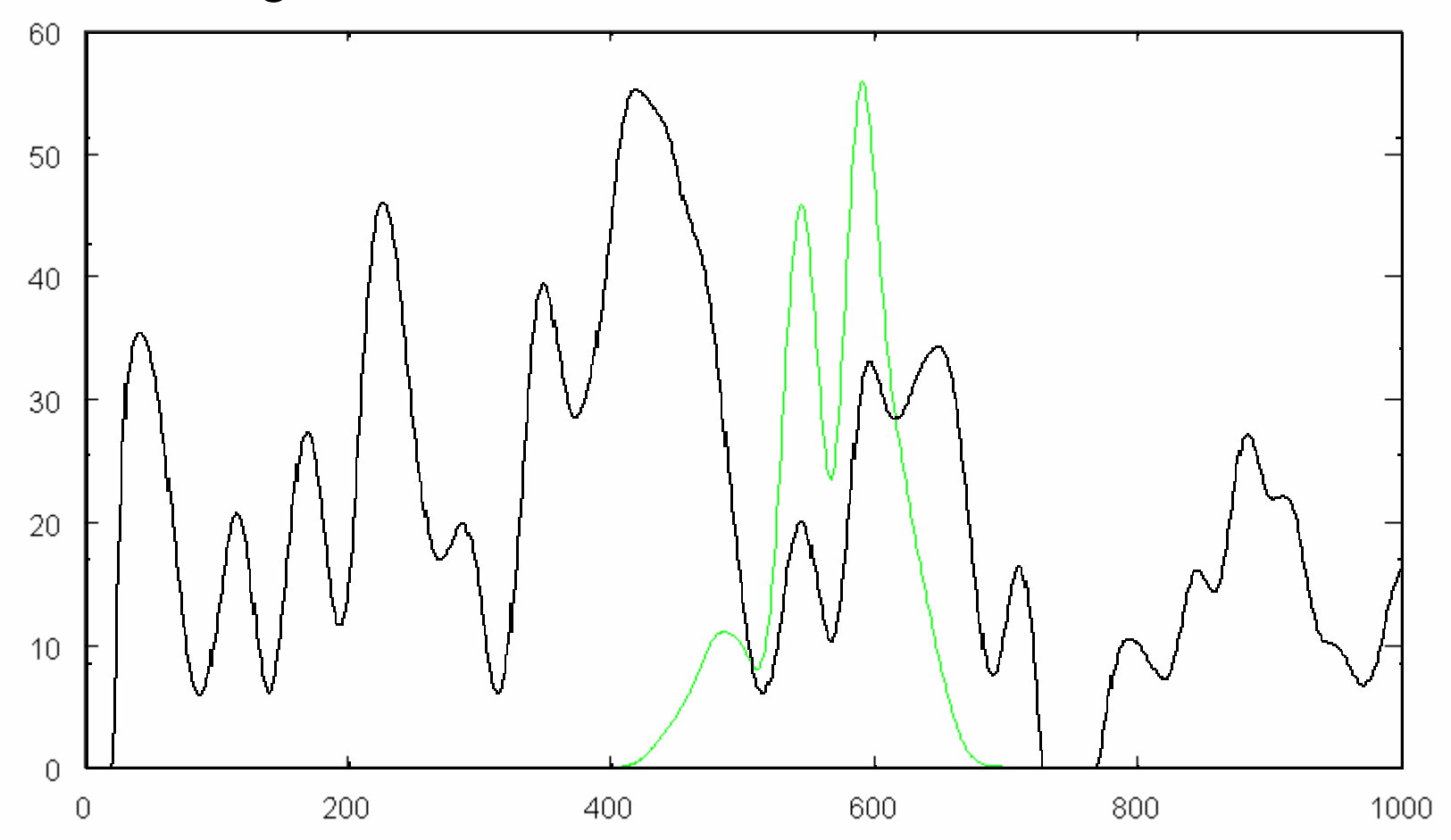

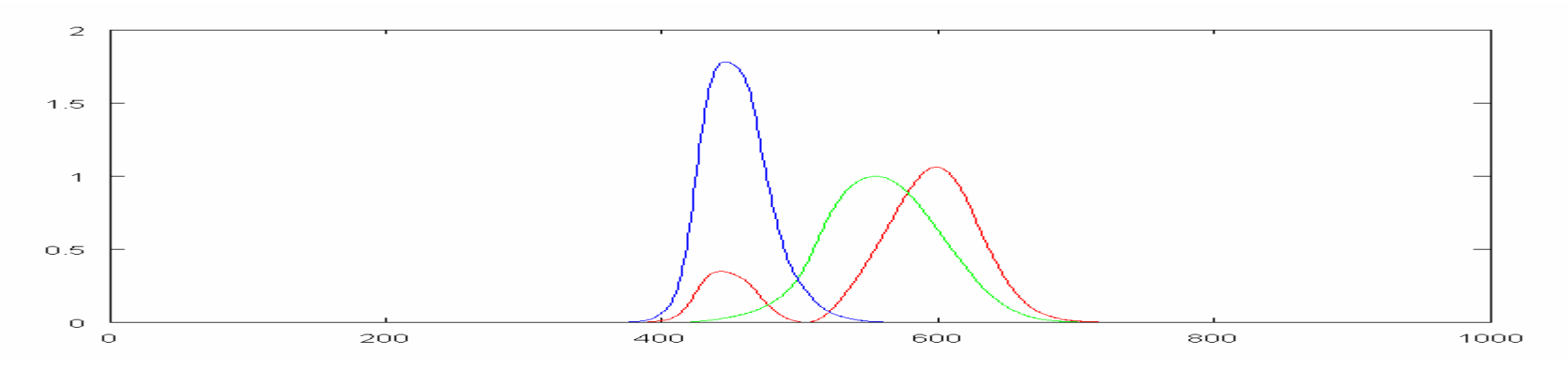

Príklad signálu - odozva tretieho detektoru

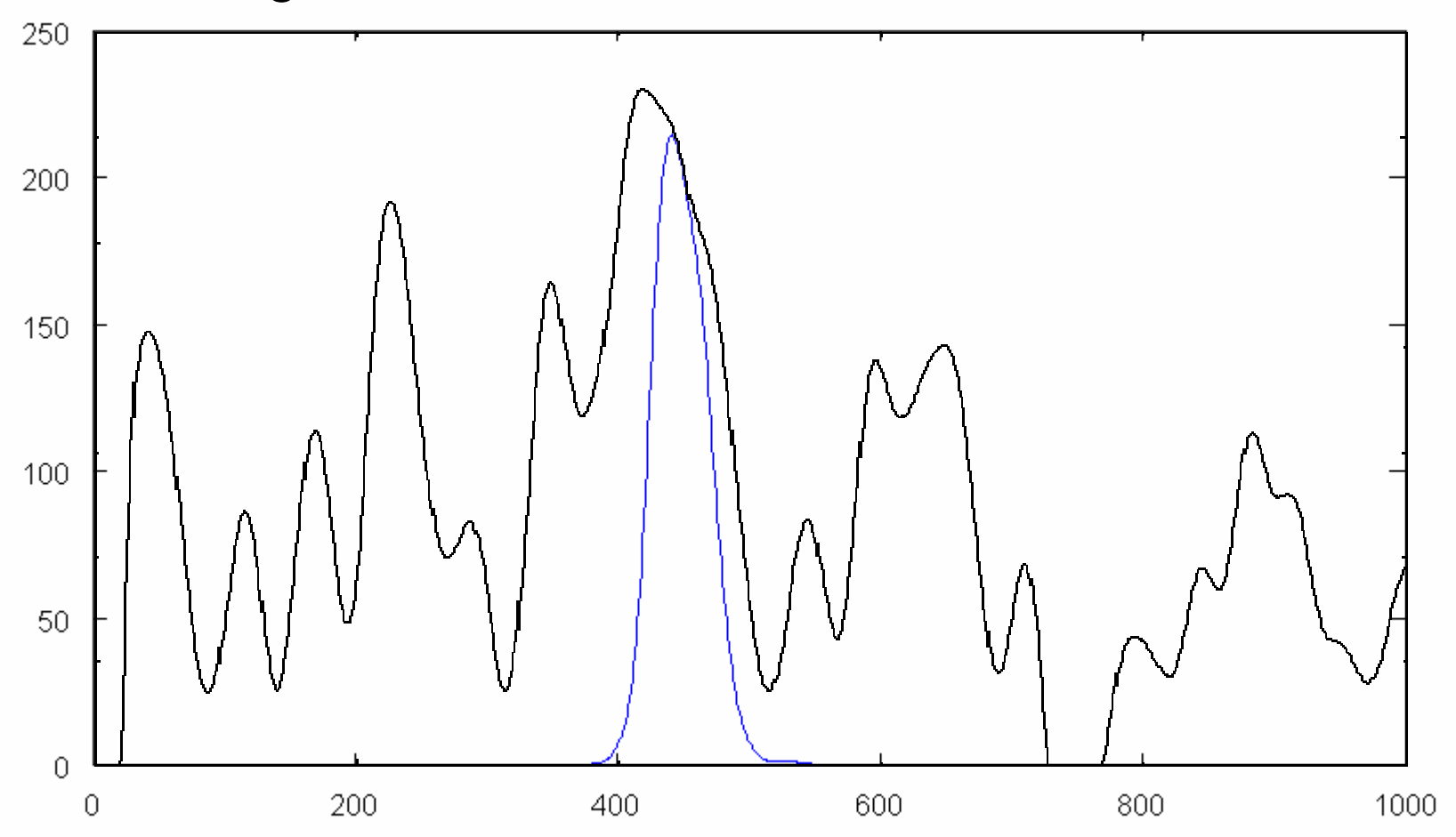

Výsledkom sú len tri čísla, neberie sa ohľad na to ktoré vlnové <sup>d</sup>ĺžky oko práve dráždia

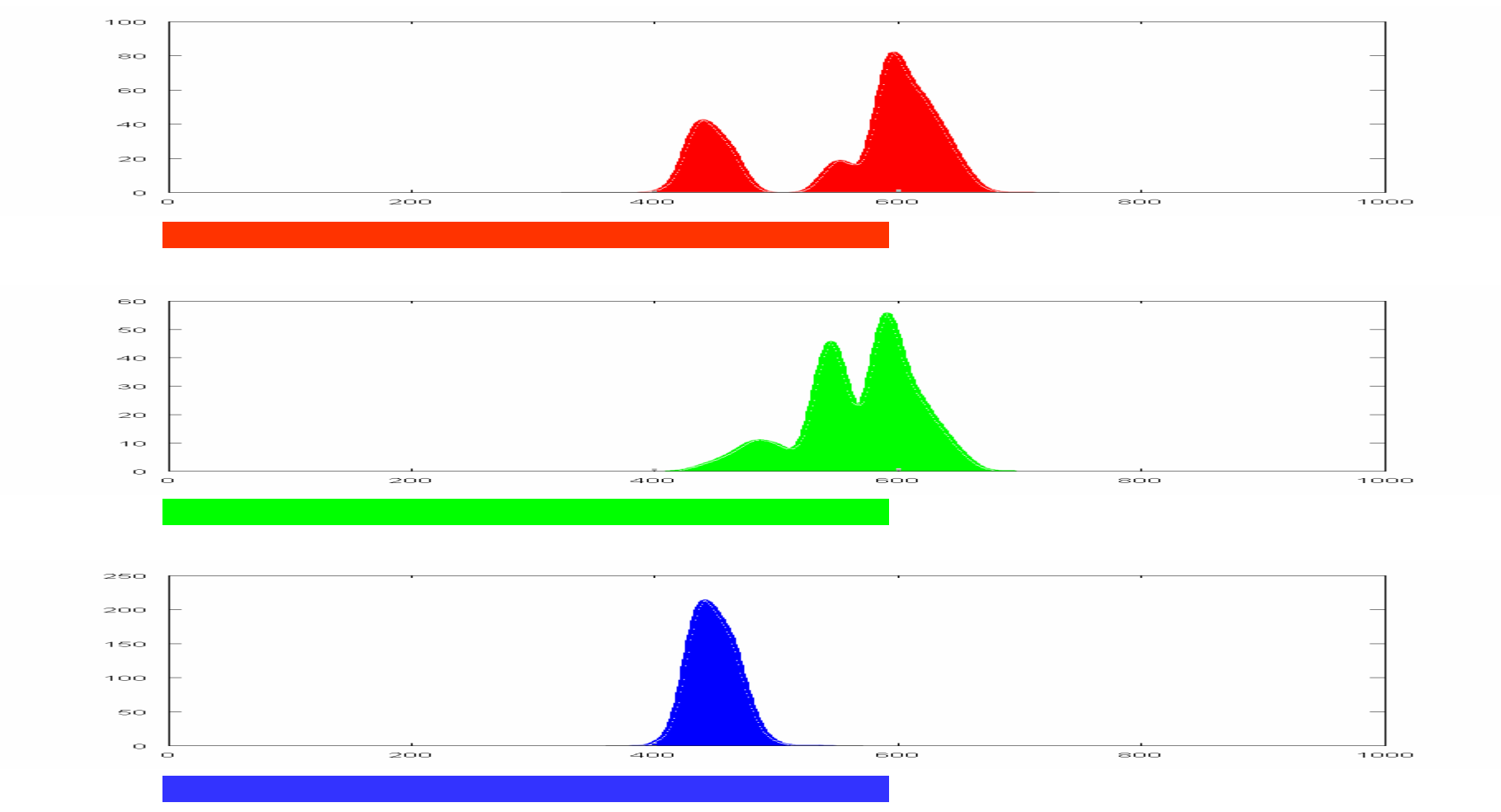

 Príklad signálu – to využíva monitor počítača, ktorý generuje len tri vlnové <sup>d</sup>ĺžky a túto farbu nasimuluje oku úplne inou distribúciou vlnových dĺžok:

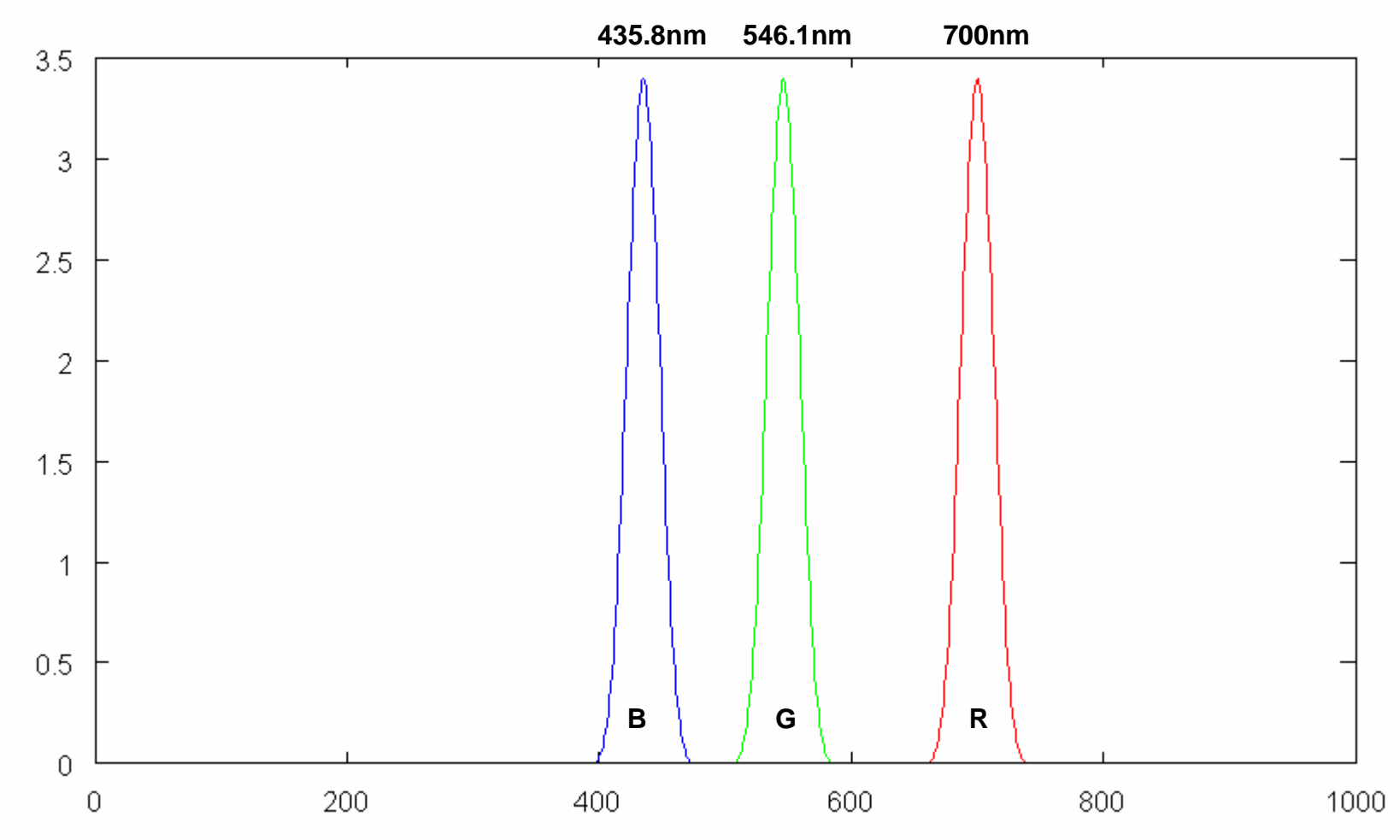

Príklad signálu – vnem je rovnaký a je to:

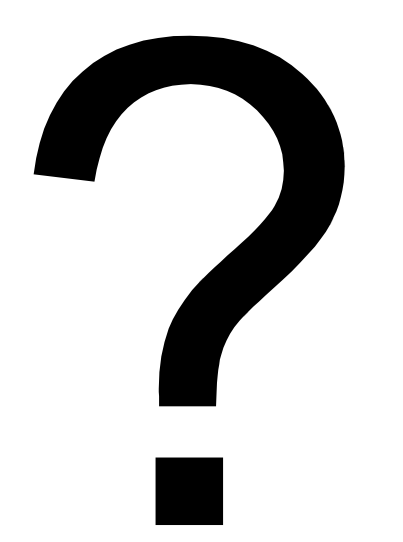

Príklad signálu - vnem je rovnaký a je to šedá

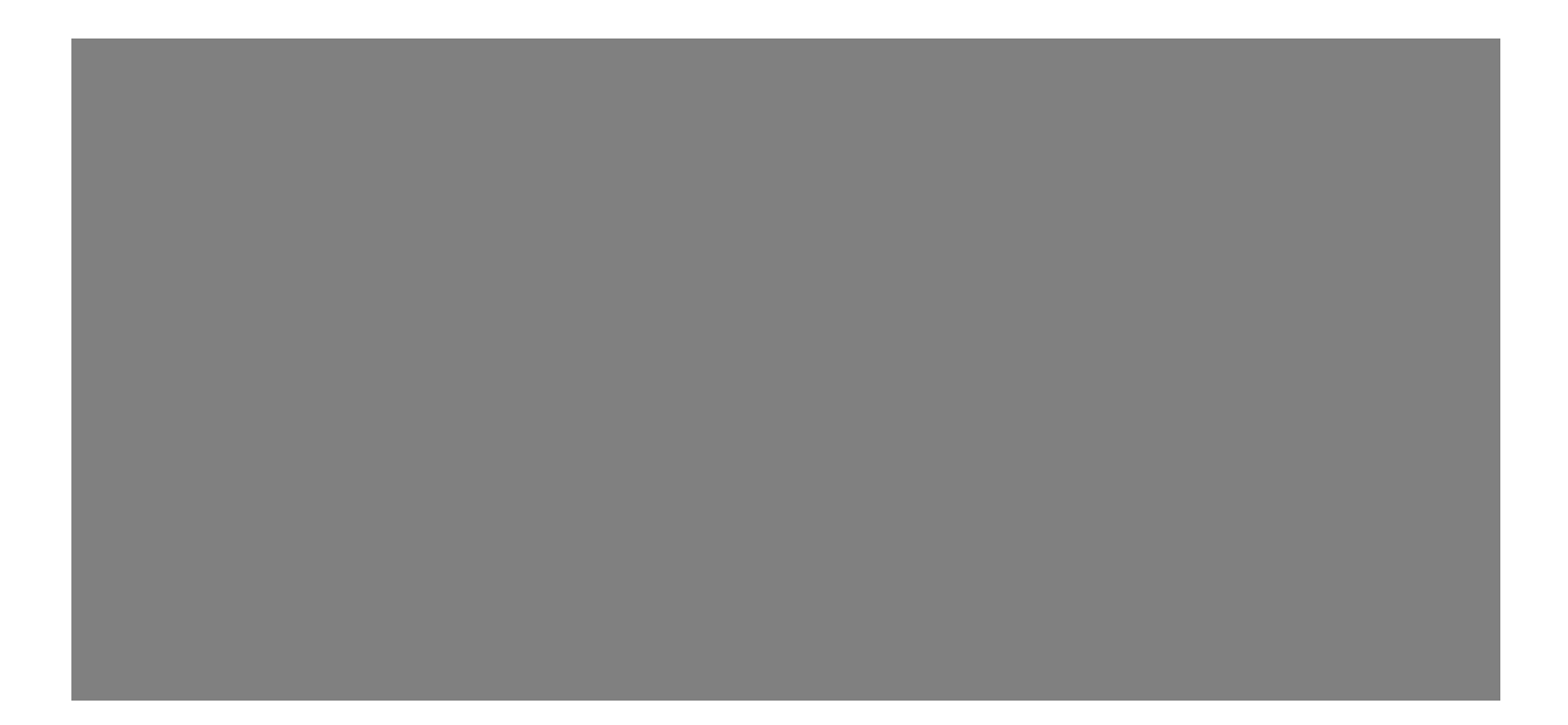

- Ako sme vygenerovali signál v našom príklade ?
- Ako priemerovaný náhodný signál z uniformnej distribúcie
- Farba je štatistická vlastnosť distribúcie vlnovej dĺžky fotónov dopadajúcich na bod sietnice
- Optikou oka je ako-tak zabezpečené, že dopadajú na základe odrazu od určitého bodu na pozorovanom predmete
- Farba vyjadruje ako daný predmet odráža svetlo

# Dúha

• Z citlivosti detektorov ľahko odvodíme ako bude vyzerať dúha - spektrum mono-chromatickéhosvetla

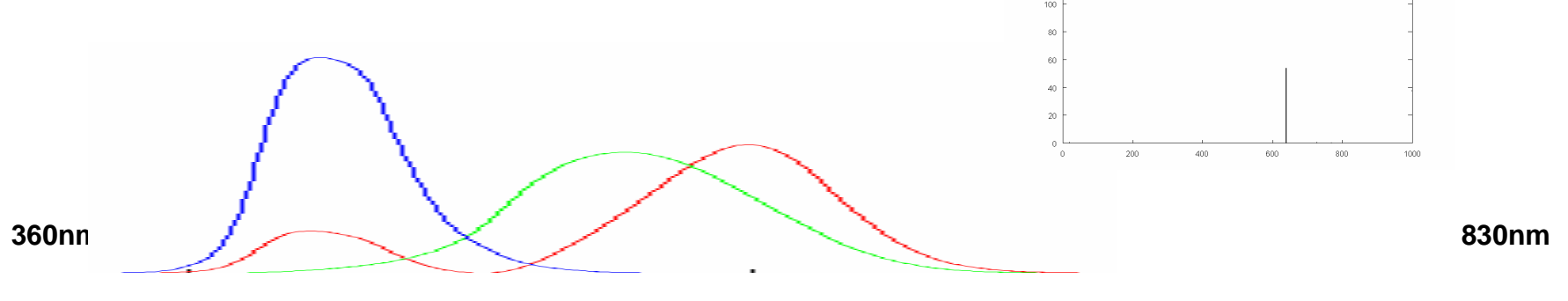

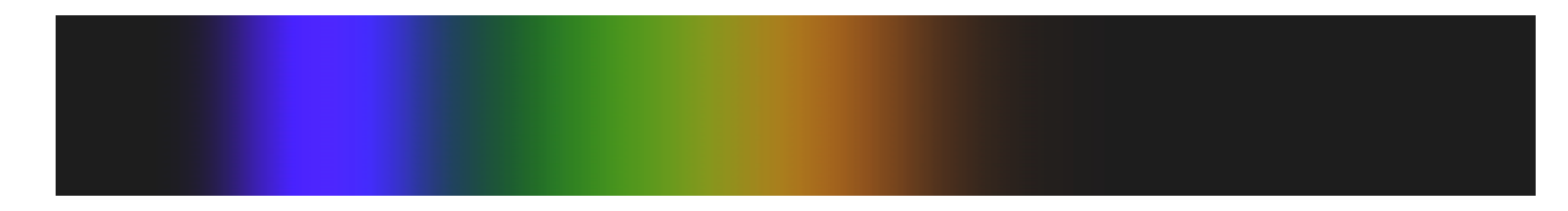

**Ultrafialovéžiarenie**

**svetlo**

**Infra**č**ervenéžiarenie**

# Dúha

- Na dúhe je vidno oranžovú farbu a vidíme:
	- neobsahuje modrú zložku
	- obsahuje proporcionálne viac červenej ako zelenej

![](_page_20_Figure_4.jpeg)

(Pozor: nie každá farba je na dúhe, napr. šedá)

# Model

- if (blue  $<$   $c_1$  &&  $c_2$   $<$  red/green  $<$   $c_3$ ) then orange
- kde  $c_1$  je malé  $a c_2 < 2 < c_3$
- Aké sú ale  $c_1$ ,  $c_2$ ,  $c_3$  ?
- Z fyzikálneho modelu to nezistíme
- Dôvod: nik nevie kde je hranica medzi žltou, oranžovou a červenou
- Náš obrázok je umelo vytvorený, musíme preto pozrieť na základe akej dohody o hraniciach bol vytvorený

## Norma

#### http://en.wikipedia.org/wiki/Orange\_(colour)http://en.wikipedia.org/wiki/Variations\_of\_orange

![](_page_22_Picture_58.jpeg)

![](_page_22_Picture_59.jpeg)

![](_page_22_Picture_60.jpeg)

![](_page_22_Picture_61.jpeg)

![](_page_22_Picture_62.jpeg)

![](_page_22_Picture_63.jpeg)

![](_page_22_Picture_64.jpeg)

...

 $orange = [$ 255, 229, 180;251, 206, 177;255, 153, 102;254, 111, 94;248, 131, 121;255, 160, 0;255, 165, 0;255, 127, 0;255, 140, 0;243, 132, 0;255, 117, 24;249, 77, 0;237, 145, 33;255, 150, 0;204, 85, 0;150, 75, 0];

# Metóda

- Podľa normy vypočítame parametre modelu:
- if (blue <  $35$  && 1.1 < red/green <  $3.3$ ) then orange
- A musíme ešte zabrániť aby sa príliš čierne bárs pomermi oranžové bralo v úvahu:  $red > 50$
- (red, green, blue  $\epsilon$  <0,255>)

**fil="MSG2-d02-434-200901292230.jpg";**

```
img = imread(fil);
sz = size(img);
for i=1:sz(1)
for j=1:sz(2)
r = img(i,j,1);
g = img(i,j,2);
b = img(i,j,3);c = r/(g+1);
if (r > 50 && c > 1.1 && c < 3.3 && b < 35)img(i,j,:) = [255,255,255];else 
img(i,j,:) = [0,0,0]; endifendend
```
Program

**jpgwrite([ "org-" fil ],img(:,:,1),img(:,:,2),img(:,:,3),100);**

# Výsledky

![](_page_25_Picture_1.jpeg)

#### Ďakujem za pozornosť! Andrej Lúčny www.microstep-mis.com/~andy